# **Savitribai Phule Pune University**

## **Board of Studies - Mechanical and Automobile Engineering**

Undergraduate Program – Final Year Mechanical Engineering (2019 pattern)

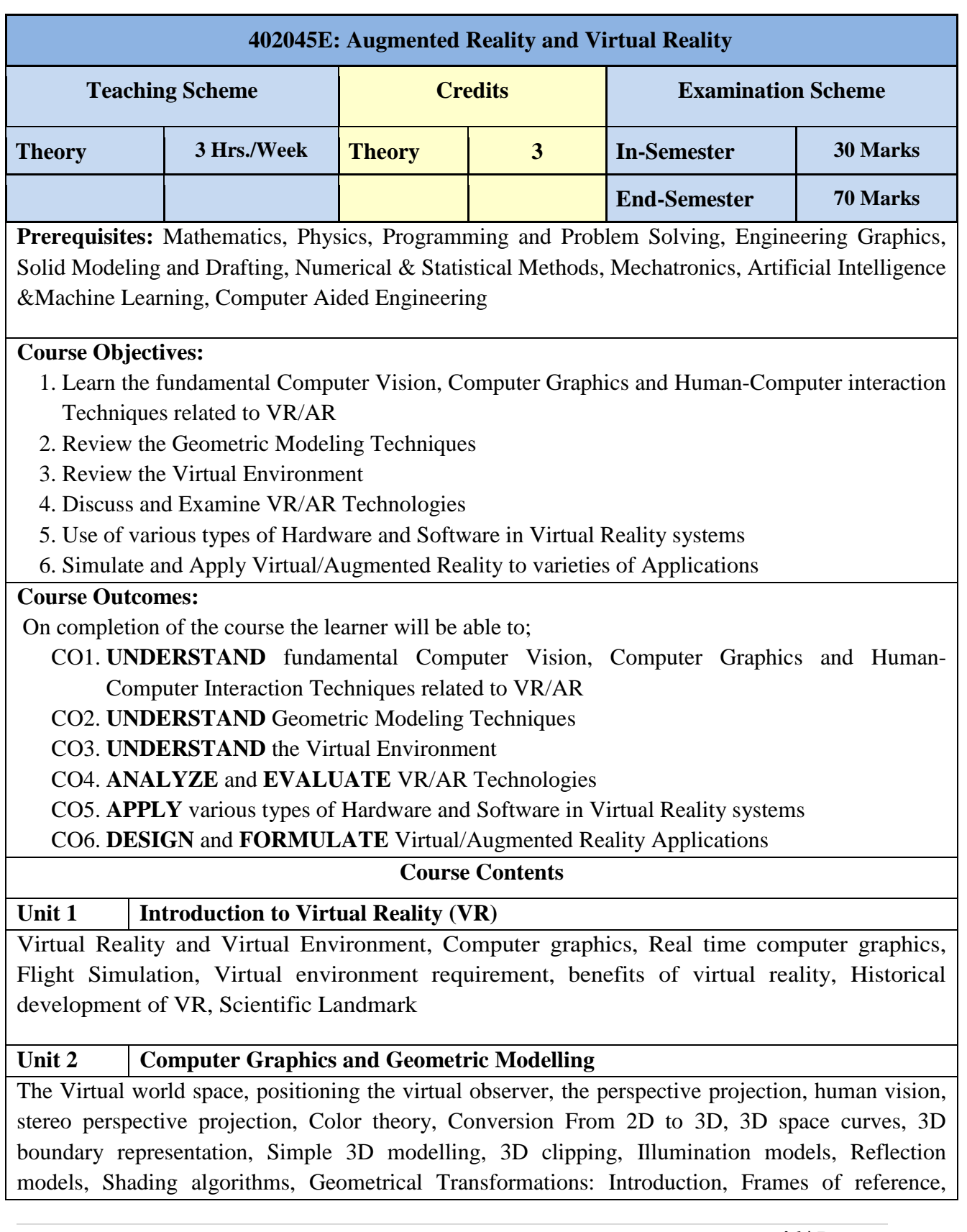

Modelling transformations, Instances, Picking, Flying, Scaling the VE, Collision detection

**Unit 3 Virtual Environment**

**Input/Output Devices:** Input (Tracker, Sensor, Digital Gloves, Movement Capture, Videobased Input, 3D Menus & 3D Scanner, etc.), Output (Visual/Auditory/Haptic Devices)

**Generic VR system:** Introduction, Virtual environment, Computer environment, VR technology, Model of interaction, VR Systems, Animating the Virtual Environment: Introduction, The dynamics of numbers, Linear and Nonlinear interpolation, the animation of objects, linear and non-linear translation, shape & object in between, free from deformation, particle system

**Physical Simulation:** Introduction, Objects falling in a gravitational field, Rotating wheels, Elastic collisions, projectiles, simple pendulum, springs, Flight dynamics of an aircraft

**Unit 4 Augmented Reality (AR)**

Taxonomy, Technology and Features of Augmented Reality, AR Vs VR, Challenges with AR, AR systems and functionality, Augmented Reality Methods, Visualization Techniques for Augmented Reality, Enhancing interactivity in AR Environments, Evaluating ARsystems

**Unit 5 Development Tools and Frameworks**

**Human factors:** Introduction, the eye, the ear, the somatic senses

**Hardware:** Introduction, sensor hardware, Head-coupled displays, Acoustic hardware, Integrated VR systems

**Software:** Introduction, Modelling virtual world, Physical simulation, VR toolkits, Introduction to VRML

## **Unit 6 AR / VR Applications**

Introduction, Engineering, Entertainment, Science, Training, Game Development

## **Books and other resources**

## **Text Books:**

- 1. Coiffet, P., Burdea, G. C., (2003), "Virtual Reality Technology," Wiley-IEEE Press, ISBN: 9780471360896
- 2. Schmalstieg, D., Höllerer, T., (2016), "Augmented Reality: Principles & Practice," Pearson, ISBN: 9789332578494
- 3. Norman, K., Kirakowski, J., (2018), " Wiley Handbook of Human Computer Interaction," Wiley-Blackwell, ISBN: 9781118976135
- 4. LaViola Jr., J. J., Kruijff, E., McMahan, R. P., Bowman, D. A., Poupyrev, I., (2017), "3D User Interfaces: Theory and Practice," Pearson, ISBN: 9780134034324
- 5. Fowler, A., (2019), "Beginning iOS AR Game Development: Developing Augmented Reality Apps with Unity and C#," Apress, ISBN: 9781484246672
- 6. Hassanien, A. E., Gupta, D., Khanna, A., Slowik, A., (2022), "Virtual and Augmented Reality for Automobile Industry: Innovation Vision and Applications," Springer, ISBN: 9783030941017

#### **References Books:**

- 1. Craig, A. B., (2013), "Understanding Augmented Reality, Concepts and Applications," Morgan Kaufmann, ISBN: 9780240824086
- 2. Craig, A. B., Sherman, W. R., Will, J. D., (2009), "Developing Virtual Reality Applications, Foundations of Effective Design," Morgan Kaufmann, ISBN: 9780123749437
- 3. John Vince, J., (2002), "Virtual Reality Systems, " Pearson, ISBN: 9788131708446
- 4. Anand, R., "Augmented and Virtual Reality," Khanna Publishing House
- 5. Kim, G. J., (2005), "Designing Virtual Systems: The Structured Approach", ISBN: 9781852339586
- 6. Bimber, O., Raskar, R., (2005), "Spatial Augmented Reality: Merging Real and Virtual Worlds," CRC Press, ISBN: 9781568812304
- 7. O'Connell, K., (2019), "Designing for Mixed Reality: Blending Data, AR, and the Physical World," O'Reilly, ISBN: 9789352138371
- 8. Sanni Siltanen, S., (2012), "Theory and applications of marker-based augmented reality," Julkaisija –Utgivare Publisher, ISBN: 9789513874490

#### **Web References:**

- 1. Manivannan, M., (2018), "Virtual Reality Engineering," IIT Madras, https://nptel.ac.in/courses/121106013
- 2. Misra, S., (2019), "Industry 4.0: Augmented Reality and Virtual Reality," IIT Kharagpur, https://www.youtube.com/watch?v=zLMgdYI82IE
- 3. Dube, A., (2020), "Augmented Reality Fundamentals and Development," NPTEL Special Lecture Series, https://www.youtube.com/watch?v=MGuSTAqlZ9Q
- 4. http://cambum.net/course-2.htm